## AutoCAD Download [32|64bit]

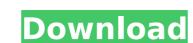

# AutoCAD Download 2022 [New]

Table of Contents History and lineage AutoCAD is a single window, multi-document application originally for desktop personal computers and later adapted for use on Pocket PCs, smart phones, and other handheld devices. It has also been ported to cloud computing platforms such as Microsoft Windows Azure, and used in virtual desktop products such as VMware Horizon View. AutoCAD was developed by Autodesk, a provider of 3D CAD software, and was originally named SketchUp. The first version of the software was released in 1985. AutoCAD has more than 700 million users worldwide, including more than 700,000 professional users. Brief timeline of AutoCAD development and milestones 1984-1987: AutoCAD 1st version released, almost 10 years in development. AutoCAD 2.0 released in 1987. AutoCAD 2010 released in 1992. AutoCAD 2011 released in 2012. AutoCAD 2014 released in 2015. AutoCAD 2017 released in 2016. AutoCAD 2017 released in 2016. AutoCAD 2018 released in 2018. AutoCAD 2019 released in 2019. Starting with AutoCAD 2004, the software changed from version numbers to the year the product was released. AutoCAD uses a WYSIWYG (What You See Is What You Uses Is What You See Is What You See Is What You Gove Is What You Gove Is What You Gove Is What You Gove Is What PoutoCAD 2012 was milestone in the AutoCAD application, which was modeled after the popular Web-based browsers of the time. The object-oriented programming (OOP) scripting language, add-in architecture, and object design of this release ushered in a revolution in the way AutoCAD could be extended by developers. The first handheld version of AutoCAD was released in 1994, for the Hewlett Packard HP-1000 PC Workstation (HP100). HP100

### **AutoCAD Crack Download**

AutoCAD Cracked Accounts mobile apps are available for both Android and iOS. See also AutoCAD Crack Keygen 360 List of American software companies by revenue List of best-selling home computers References Further reading External links Autodesk Home Page Autodesk Developer Network Autodesk Community EGS Global Network - Info on EGS's success through the purchase of AutoCAD as part of the German Engineering Company Autodesk Exchange Autodesk AutoCAD Civil 3D Autodesk AutoCAD General Autodesk Revit Autodesk Revit Autodesk Revit Autodesk Revit Autodesk Revit Autodesk Revit Autodesk Revit Autodesk Revit Autodesk Revit Autodesk Revit Autodesk Revit Autodesk Revit Autodesk Revit Autodesk Revit Autodesk Revit Autodesk Revit MEP Autodesk Inventor Autodesk SolidWorks Category: Computer-aided design software Category: Product lifecycle management Category: Engineering software companies of solid New York (state) Category: Organies listed on the New York Stock Exchange Category: 1982 establishments in New York (state) Category: Product Invention Revised in New York City Category: Companies that filed for Chapter 11 bankruptcy in 2009 Category: Companies based in New York Stock Exchange Category: Solid Invention relates to a semiconductor integrated circuit device, more specifically, a semiconductor integrated circuit device including a test circuit for detecting a stuck-at fault on a wiring, which is included in an integrated circuit formed on a semiconductor substrate. An example of a test circuit is disclosed in Japanese Patent Application Laid-open No. 2000-197192. The test circuit described in Japanese Patent Application Laid-open No. 2000-197192. The test circuit described in Japanese Patent Application Laid-open No. 2000-197192. The test circuit described in Japanese Patent Application Laid-open No. 2000-197192. The test circuit described in Japanese Patent Application Laid-open No. 2000-197192. The test circuit described in Japanese Patent Application Laid-open No. 2000-197192. The test circuit described in Japanes

# AutoCAD Crack + [32|64bit]

#### What's New in the?

AutoCAD 2D Viewer enhancements: With speed and flexibility in mind, AutoCAD 2D Viewer has been updated with new tools and options to enhance your design, simulation, review, and other design process activities. (video: 1:20 min.) Context-sensitive assist in AutoCAD: Draw paths in accordance with the rules that govern their behavior, such as in 3D or on unstructured solids. (video: 1:27 min.) AutoCAD Architecture enhancements: A full suite of editing tools for 2D and 3D space objects—including features for editing from 2D to 3D and from 3D to 2D—and new design and engineering techniques, including parametric region and model zone editing; (video: 1:30 min.) Autodesk daz Studio enhancements: Add a camera perspective, camera set, and editing tools directly to the 3D scene with a camera and a perspective grid. (video: 1:35 min.) Cloud collaboration: Work more efficiently with cloud-based collaboration capabilities that enable anyone to access and work on a project at any time. (video: 1:40 min.) Viewer improvements: Visualize information more efficiently with cloud-based collaboration: work on a project at any time. (video: 1:50 min.) Architecture: Support for World Bank and ISO standards in all AutoCAD LT products—adds the ability to save drawings to both of these standards and to convert files between these standards. (video: 2:01 min.) Graphics: New support for vector-graphics operations in DXF. Users can now: Create and edit AutoLISP expressions Add dimensions to DXF files Add and edit planar surfaces Add and edit textured surfaces Add multiple annotations to one feature Add and edit planar surfaces Add and edit textured surfaces and editing tools for creating and editing textured surfaces Enhancement for curve editing and creating and editing tools for creating and editing textured surfaces Enhancements for curve editing and creating and editing

# **System Requirements:**

Minimum Requirements: OS: Windows 10 64-bit Processor: Intel Core i5-750 Memory: 8 GB RAM Graphics: DirectX: Version 9.0 Network: Broadband Internet connection Storage: 5 GB available space Sound Card: DirectX-compatible Additional Notes: How to Play: Press (r) to start the game. Press (g) to pause the game. Press (t) to toggle sound on/off.

### Related links:

https://amirwatches.com/autocad-20-1-crack-with-license-key-for-pc-updated-2022/https://comecongracia.com/uncategorized/autocad-crack-free-download-8/https://www.zhijapan.com/wp-content/uploads/2022/08/AutoCAD-24.pdfhttp://yotop.ru/2022/08/10/autocad-2023-24-2-with-key-march-2022/

https://efekt-metal.pl/witaj-swiecie/

https://eiekt-metai.pi/witaj-swiecie/
https://womss.com/autocad-crack-license-keygen-free-download-x64-march-2022/
https://biomolecular-lab.it/autocad-crack-with-keygen-download/
https://financetalk.ltd/wp-content/uploads/2022/08/AutoCAD-9.pdf
https://songgiatri.com/image/AutoCAD\_License\_Code\_\_Keygen\_Free\_MacWin.pdf
http://radialamoladora.com/?p=18900

https://adialamoladora.com/rp=16900
https://www.olivegin.com/wp-content/uploads/2022/08/AutoCAD-61.pdf
https://assetrumah.com/autocad-23-1-crack-free-download/
https://ig-link.com/autocad-23-0-crack-keygen-full-version-free-latest-2022/
https://koeglvertrieb.de/wp-content/uploads/2022/08/AutoCAD\_\_Keygen\_Free\_Download\_For\_PC\_2022Latest-1.pdf
https://wakelet.com/wake/l0SrpJ2sTa-s5hmvJ4huo